# <span id="page-0-0"></span>mu6500subccdf

October 16, 2009

## R topics documented:

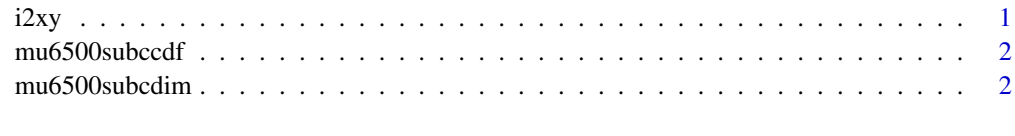

#### **Index** [3](#page-2-0)

i2xy *Convert (x,y)-coordinates to single-number indices and back.*

#### Description

Convert (x,y)-coordinates on the chip (and in the CEL file) to the single-number indices used in AffyBatch and CDF environment, and back.

#### Usage

i2xy(i) xy2i(x,y)

#### Arguments

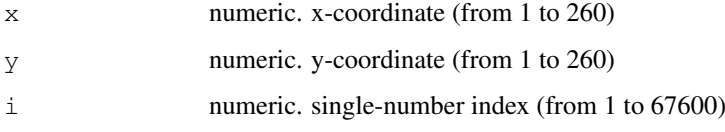

#### Details

Type  $i2xy$  and  $xy2i$  at the R prompt to view the function definitions.

#### See Also

[mu6500subccdf](#page-1-1)

#### Examples

```
xy2i(5,5)
i = 1:(260\star260)
coord = i2xy(i)j = xy2i(cord[, "x"], coord[, "y"]stopifnot(all(i==j))
range(coord[, "x"])
range(coord[, "y"])
```
<span id="page-1-1"></span>mu6500subccdf *mu6500subccdf*

#### Description

environment describing the CDF file

mu6500subcdim *mu6500subcdim*

#### Description

environment describing the CDF dimensions

<span id="page-1-0"></span>

# <span id="page-2-0"></span>Index

### ∗Topic datasets

i2xy, [1](#page-0-0) <code>mu6500</code>sub $\verb|ccdf|,2$  $\verb|ccdf|,2$ mu6500subcdim, [2](#page-1-0)

i2xy, [1](#page-0-0)

mu6500subccdf, *1*, [2](#page-1-0) mu6500subcdim, [2](#page-1-0)

xy2i *(*i2xy*)*, [1](#page-0-0)